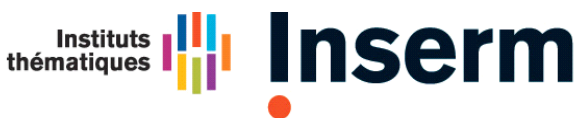

**Institut national** de la santé et de la recherche médicale

# **POSTES D'ACCUEIL pour Internes et Assistants (AHU et CCA) et Vétérinaires**

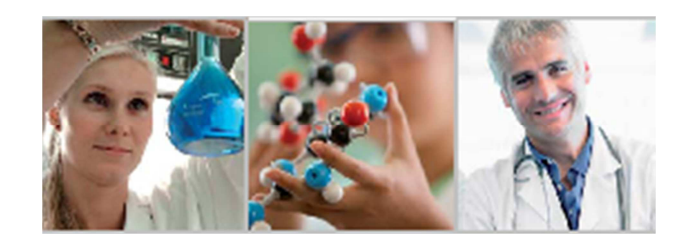

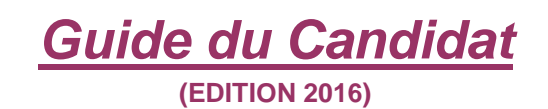

**DRH / Mission Chercheurs DESP** 

Inserm - Guide du candidat Poste d'accueil 2016

1/14

# **Conditions pour postuler**

## **Cursus :**

#### Postes d'accueil pour internes et Assistants :

Les postes d'accueil sont destinés à des internes, chefs de clinique assistants ou assistants hospitalo-universitaires, médecins, pharmaciens ou odontologistes, issus d'un établissement de santé du service public hospitalier ayant une mission d'enseignement et de recherche (centre hospitalier universitaire ou centre de lutte contre le cancer).

Le contrat poste d'accueil permet au lauréat de réaliser un doctorat ès sciences ou de poursuivre une activité de recherche **immédiatement après son doctorat.** Attention : dans ce dernier cas, le laboratoire d'accueil du postdoctorat devra être différent de celui du laboratoire de thèse.

#### **Au titre de la session 2016, vous devez être :**

→ Titulaire d'un Master 2 recherche et de la thèse d'exercice à la date de prise de fonction (cf. modalités de recrutement).

**ET** → pour les Internes : être en cours ou en fin d'internat (2015 ou 2016)

**OU** → pour les Assistant (AHU et CCA) : avoir validé la totalité de votre internat depuis 5 ans au maximum au 1er novembre 2016.

## Postes d'accueil pour vétérinaires :

L'Inserm et les écoles nationales vétérinaires (ENV) souhaitent renforcer les liens entre leurs laboratoires de recherche. Ils ouvrent des postes d'accueil destinés à de jeunes vétérinaires issus des ENV.

#### **Au titre de la session 2016, vous devez être :**

 $\rightarrow$  titulaire du diplôme d'études fondamentales vétérinaires (DEFV) depuis moins de 5 ans,

**ou** d'un Master 2 recherche à la date de prise de fonction (cf. modalités de recrutement).

## **Structure d'accueil :**

## **Le laboratoire d'accueil doit être une formation de recherche de l'Inserm.**

Pour vous aider dans votre démarche de recherche du laboratoire d'accueil, vous pouvez contacter le département de l'évaluation et du suivi des programmes (DESP) dont les coordonnées figurent en page 12 du présent guide.

Vous pouvez également consulter le site de la « BIR » : http://bir.inserm.fr pour obtenir la liste des laboratoires correspondant à votre domaine de recherche.

# **L'examen de la candidature**

#### Il comporte 2 étapes :

- une présélection par examen du dossier de candidature,
- une audition par un comité ad hoc composé d'hospitalo-universitaires et de chercheurs.

La sélection des candidats est fondée sur les critères suivants :

- qualité scientifique du projet de recherche et son adéquation avec celui du laboratoire d'accueil
- cursus du candidat, travaux de recherche et publications
- projet professionnel du candidat argumenté par une lettre de motivation
- qualité du laboratoire d'accueil
- adéquation du projet aux missions de l'Inserm et de l'institut thématique dont relève le projet

#### Déroulement de l'audition des candidats :

→ Durée de l'audition **20 minutes**

Les auditions incluront :

• Une présentation de 10 minutes au cours de laquelle le candidat se présente, expose son projet de recherche et précise au jury l'intérêt du poste d'accueil pour sa formation et le déroulement de sa carrière future.

• Un entretien de 10 minutes avec le comité de sélection.

Les convocations aux auditions sont envoyées (par courrier simple) à l'adresse postale (personnelle) indiquée dans le formulaire d'inscription au moins 15 jours avant la date prévue.

Dans votre exposé, il est conseillé de faire ressortir de façon prioritaire les raisons spécifiques qui motivent votre demande d'un poste d'accueil dans un laboratoire Inserm (unité, équipe...).

La présentation de votre projet de recherche devra mentionner clairement les objectifs scientifiques poursuivis et les raisons pour lesquelles vous estimez que le laboratoire dans lequel vous souhaitez être accueilli(e) vous permettra de les atteindre.

Il conviendra bien sûr, que vous fassiez état de votre formation universitaire et hospitalière et des contacts que vous avez pu avoir, théoriques ou pratiques, avec la recherche.

#### Organisation pratique de l'audition :

Les auditions auront lieu au mois de juin (première quinzaine).

Un vidéo-projecteur relié à un PC portable Inserm sera à votre disposition.

Les ordinateurs portables personnels ne sont pas autorisés.

Votre présentation devra être fournie au format PDF ou Microsoft Powerpoint édition Office 2010 (.ppt) sur support CD ou sur clef USB (nous vous recommandons d'avoir au minimum un support en double).

Les PC portables Inserm de présentation pour les auditions sont configurés comme suit :

**Système d'exploitation :** Microsoft Windows 7 ou Microsoft Windows XP **Suite bureautique :** Microsoft Office 2010 (Word/Excel/Powerpoint) **Logiciel tiers :** Adobe Reader (PDF)

Un poste informatique (MS 7 ou XP, MS Office 2010 et Adobe Reader) équivalent au poste de présentation utilisé pour les auditions, sera à votre disposition dans la salle d'accueil ; il est fortement conseillé de faire un test préalable pour éviter tout problème de compatibilité lors de votre audition.

#### Communication des résultats :

Les résultats (liste des candidats pré-sélectionnés et liste des lauréats) sont affichés sur le site eva2.inserm.fr – rubrique Résultats / Appels d'offres.

Les résultats 2016 seront affichés sur le site Eva fin juin 2016 (rubrique « Résultats » / Appels d'offres).

De plus, un courrier est envoyé à tous les candidats quels que soient leurs résultats.

## **Modalités de recrutement**

Les candidats retenus pourront prendre leurs fonctions entre le 1<sup>er</sup> novembre et le 15 décembre de l'année de l'appel à candidatures, dans une formation de recherche de l'Inserm.

Le contrat poste d'accueil sera géré et mis en place par la délégation régionale du laboratoire d'accueil (cf. annexe - liste des délégations régionales).

#### Durée du contrat :

La durée du contrat (CDD) est fixée à 2 ans à plein temps.

Ce contrat peut être renouvelé à titre exceptionnel pour une année supplémentaire, après évaluation et audition.

#### Rémunération

La rémunération est définie par référence à celle du corps des chargés de recherche de l'Inserm : elle est déterminée selon l'ancienneté, le statut du bénéficiaire et son échelon : interne, ancien interne, hospitalo-universitaire (CCA, AHU), ancien hospitalo-universitaire...

► Rémunération **brute**\* poste d'accueil pour internes et assistants :

 $\rightarrow$  de 2 204  $\in$  à 3 329  $\in$ 

► Rémunération **brute**\* poste d'accueil pour vétérinaires :

 $\rightarrow$  de 2 102  $\in$  à 2 398  $\in$ 

Remarque : il est possible, en complément du contrat poste d'accueil Inserm, d'exercer une activité complémentaire (vacations hospitalières) dans la limite du cadre réglementaire et sous réserve de l'accord du directeur de laboratoire d'accueil et de la délégation régionale Inserm de rattachement (autorisation de cumul d'emplois et de rémunérations).

\* En référence à la valeur du point d'indice au 1er juillet 2010 et sans mention de l'indemnité de résidence éventuelle.

## **Procédure de candidature**

Le dossier en version électronique peut être téléchargé à partir du site EVA : **http://www.eva2.inserm.fr -** Rubrique « Programmes de soutien »

Toute demande de dossier nécessite au préalable **une inscription en ligne depuis le site** (cf.étape 3).

ETAPE 3 : la date limite des inscriptions est fixée au 25 février 2016 à 16:00

Inscrivez-vous en remplissant le formulaire d'inscription. A l'issue de cette inscription vous recevrez par e mail un code utilisateur et un mot de passe pour accéder à votre espace personnel et confidentiel sur l'application EVA. Ce formulaire est à remplir en ligne, en une seule fois. Relisez bien les informations saisies car, ce document une fois enregistré, vous ne pourrez plus y apporter de modifications. Une fois validé, si vous avez commis une erreur en remplissant le formulaire vous devrez recommencer une nouvelle inscription (remplir de nouveau le formulaire en entier et veuillez nous informer par email à eva@inserm.fr du compte à supprimer).

Il est préférable de ne pas attendre le dernier moment pour vous inscrire.

Nous conseillons l'emploi du navigateur internet Mozilla Firefox dans sa derniere version.

#### **ETAPE 4**

Vous devez télécharger le dossier avant de le compléter. Le dossier de candidature "postes d'accueil" est composé d'un document unique au format .doc.

N'oubliez pas de renseigner la fiche "Résumé / Motivation" présente automatiquement au sein de votre espace personnel.

Vous devez impérativement respecter le nom prédéfini du dossier de candidature. Il est interdit par exemple, d'y ajouter votre nom. Ceci est fait automatiquement par le système informatique à la clôture. Vos documents doivent être aux formats suivants : PDF / MS Word Le dossier en version "papier" peut être soit ou RTF.

ETAPE 5 : la date limite de dépôt des dossiers est fixée au 25 février 2016 à 16:00

Vous devez déposer votre dossier en utilisant le code utilisateur et le mot de passe qui vous ont été attribués lors de votre inscription.

#### ATTENTION! Les documents nécessitant des signatures doivent être numérisés après avoir été remplis et signés.

Pour savoir si votre dossier a bien été déposé et s'il nous est bien parvenu, il suffit une fois que vous vous êtes déconnecté d'EVA, d'y retourner et de constater le présence de vos documents dans votre espace personnel. S'ils sont bien présents, ils seront transférés à la clôture. Si vous rencontrez des difficultés techniques, n'hésitez pas à contacter notre service de HOTLINE (télé-assistance) au +33.(0)1.55.74.31.95 ou à l'adresse eva@inserm.fr

Vous devez renseigner le formulaire d'inscription. A l'issue de cette inscription, vous recevrez par courriel un code utilisateur et un mot de passe qui vous permettront d'accéder à votre espace personnel et confidentiel sur l'application EVA dans lequel vous devrez déposer votre dossier complété.

**Attention** : vous devez également renseigner à partir de votre espace candidat, le formulaire intitulé « Fiche résumé / Motivations » présent automatiquement (cf. page 10 du guide)

Cette inscription peut être effectuée à partir de tout ordinateur disposant d'une connexion internet.

#### **REGLEMENT**

Il est impératif d'effectuer les étapes 3 à 5 dans les délais impartis. Nous vous rappelons que le dossier est considéré complet uniquement si l'ensemble des documents qui le constituent en version électronique a été déposé sur EVA.

Tout dossier incomplet et/ou transmis au delà des délais fixés sera automatiquement rejeté.

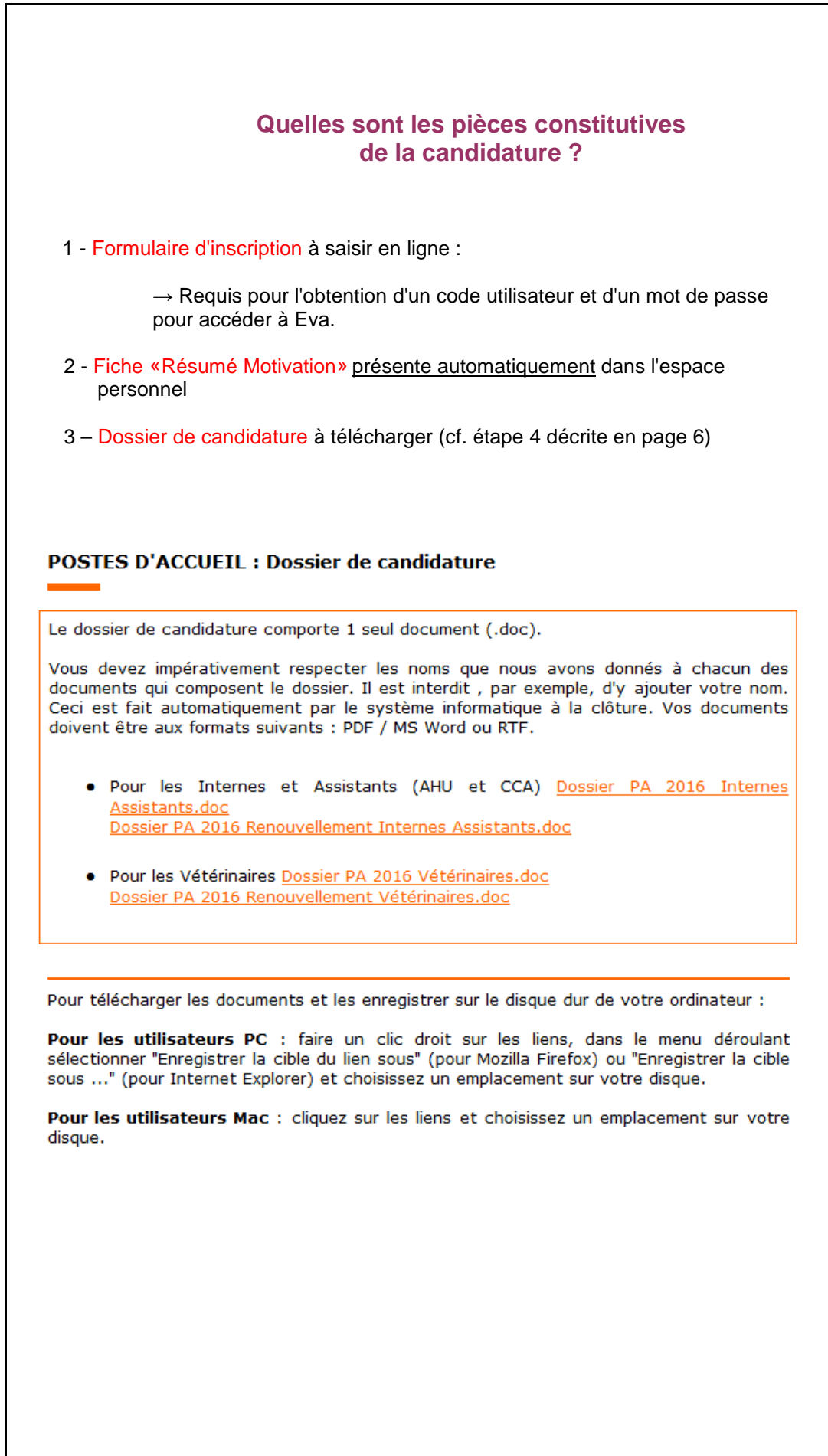

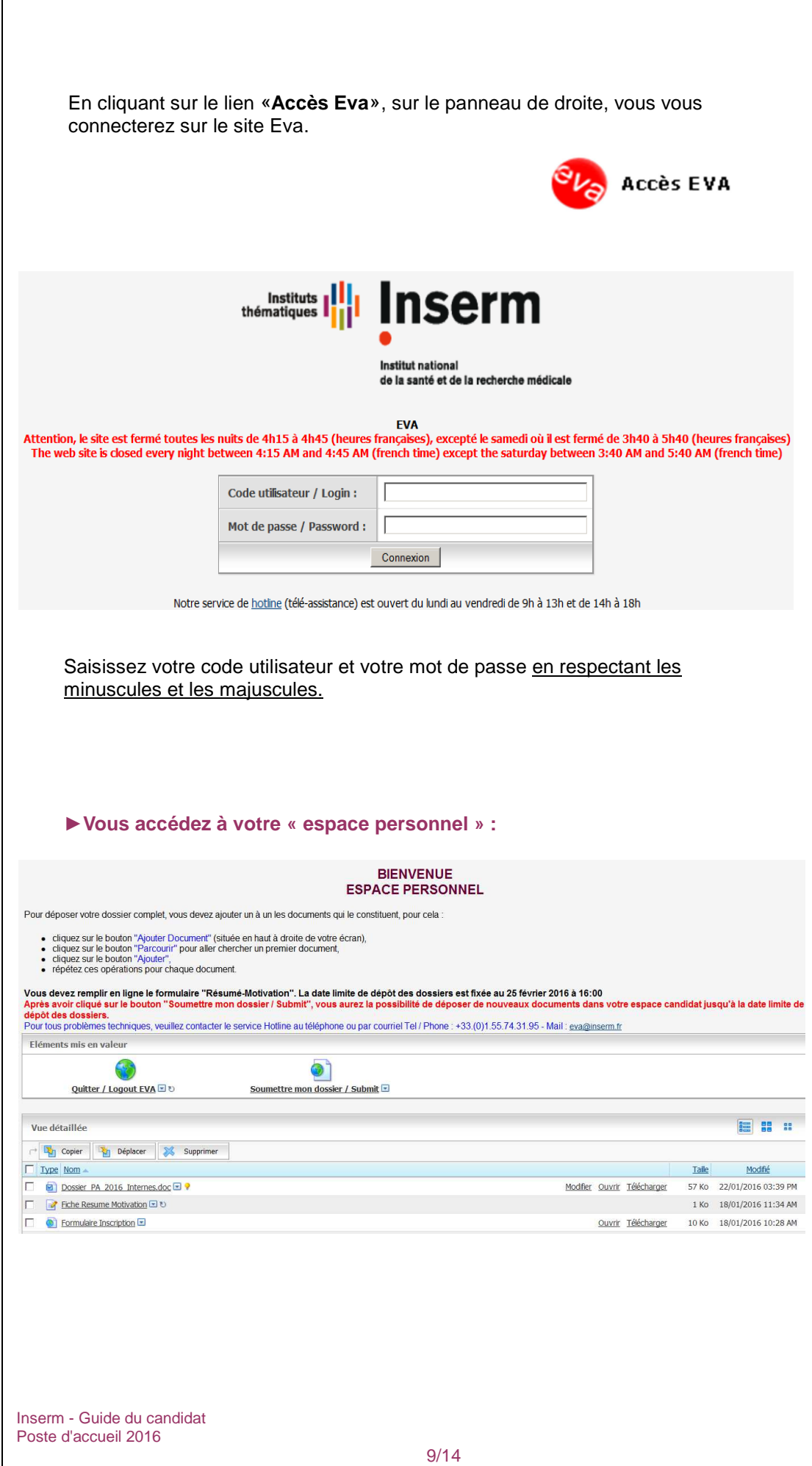

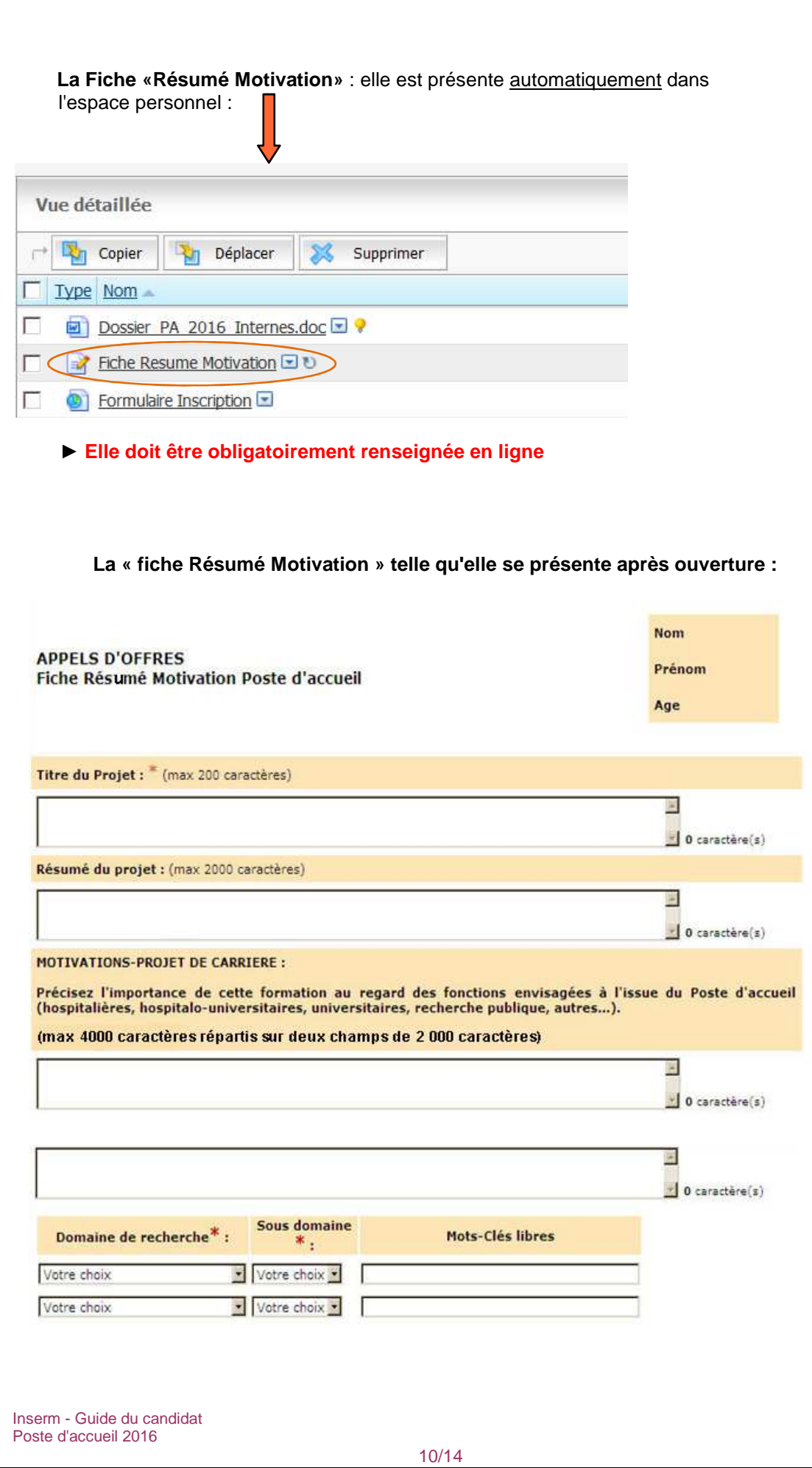

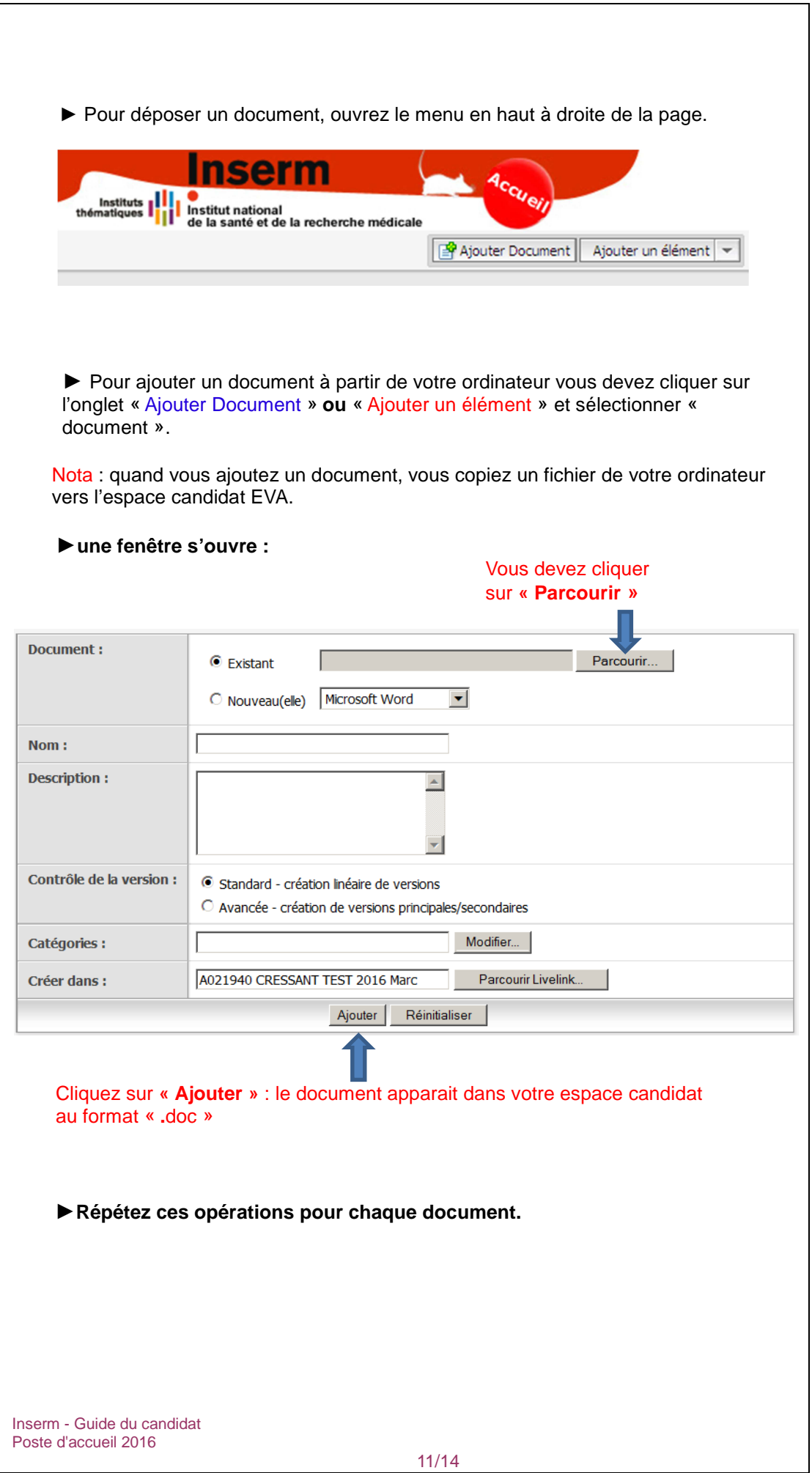

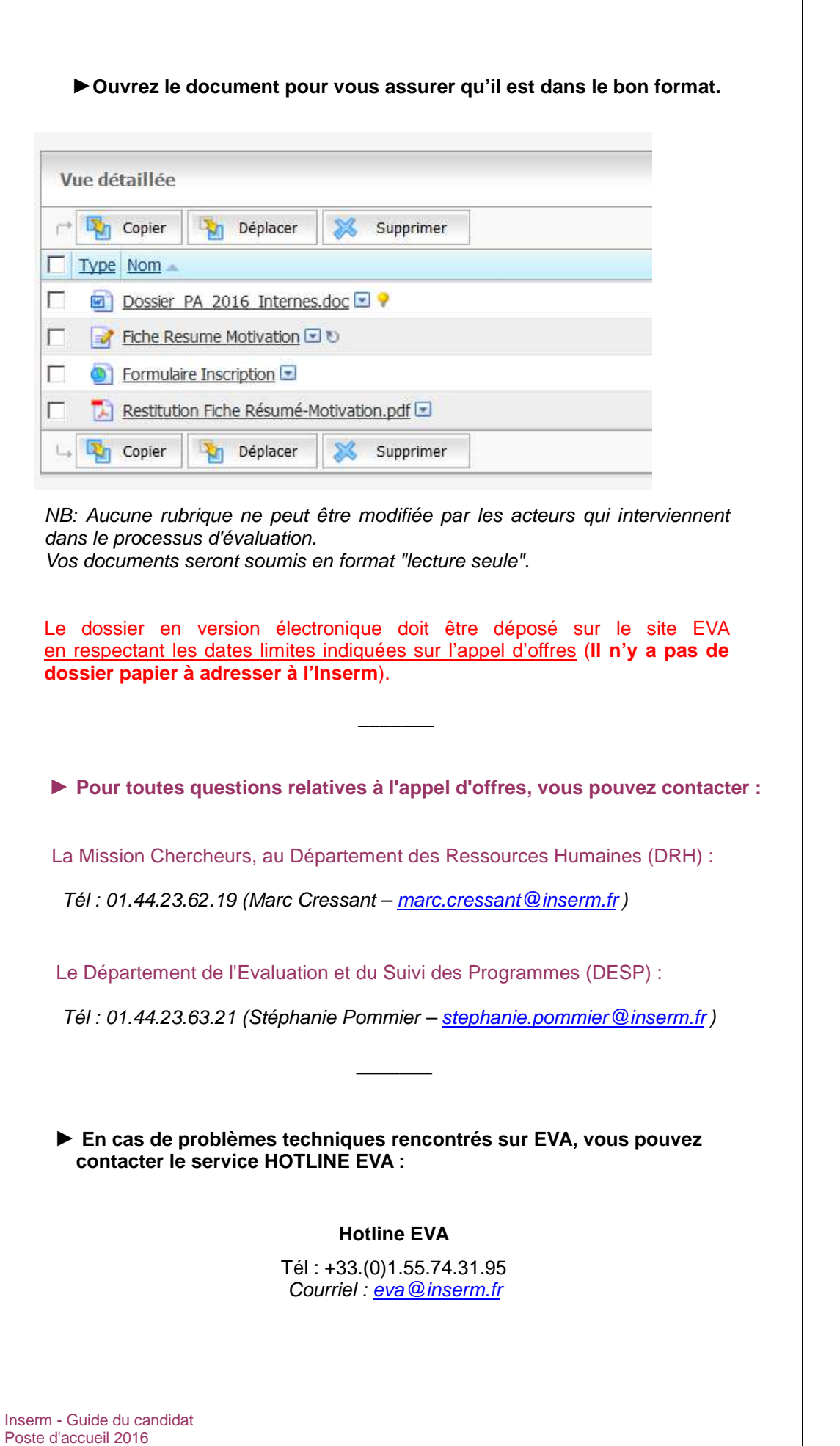

12/14

## **Annexe**

## **Les délégations régionales de l'Inserm**

## **REGIONS**

#### **DR BORDEAUX - Aquitaine / Poitou Charentes**  Inserm – Responsable Ressources Humaines : Mme Lucie BESSE Institut François Magendie – 146 rue Léo Saignat 33077 BORDEAUX CEDEX Tél : 05 57 57 36 15 / Fax : 05 57 57 36 26 courriel : lucie.besse@inserm.fr

### **DR LILLE - Nord-Pas de Calais / Basse et Haute Normandie / Picardie** Inserm – Responsable Ressources Humaines : M. Steve MBAYE 1 avenue Oscar Lambret – BP 90005 – 59008 LILLE CEDEX Tél : 03 20 29 86 73 / Fax : 03 20 29 82 26 Courriel : steve.mbaye@inserm.fr

#### **DR LYON - Rhône Alpes / Auvergne**

Inserm – Responsable Ressources Humaines : Mme Virginie FARRE Centre Hospitalier Le Vinatier – Bâtiment 452 – 95 boulevard Pinel 69675 BRON CEDEX Tél : 04 72 13 88 29 / Fax : 04 72 13 88 28 courriel : virginie.farre@inserm.fr

#### **DR MARSEILLE - Provence Alpes Côte d'Azur / Corse**

Inserm – Pôle Ressources Humaines : 18 avenue Mozart - BP 172 - 13276 MARSEILLE CEDEX 9 Tél : 04 91 82 70 40 / Fax : 04 91 82 70 46 courriel : polerh.marseille@inserm.fr

#### **DR MONTPELLIER - Languedoc / Roussillon**

Inserm – Responsable Ressources Humaines : M. Jean-Michel DENIS 60 rue de Navacelles - 34394 MONTPELLIER CEDEX 5 Tél : 04 67 63 70 80 / Fax : 04 67 63 70 89 courriel : jean-michel.denis@inserm.fr

**DR NANTES - Bretagne / Centre / Pays de Loire**  Inserm – Responsable Ressources Humaines : Mme Marie DEMATHIEU 63 quai Magellan – BP 32116 – 44021 NANTES CEDEX 1 Tél : 02 40 20 92 39 / Fax : 02 40 47 77 01 courriel : marie.demathieu@inserm.fr

**DR STRASBOURG - Alsace / Bourgogne / Champagne / Franche Comté / Lorraine**  Inserm – Responsable Ressources Humaines : Mme Anna LAZAR 5 rue Jacob Mayer – BP10005 - 67037 STRASBOURG CEDEX 2 Tél : 03 88 10 86 56 / Fax : 03 88 10 86 69 courriel : anna.lazar@inserm.fr

**DR TOULOUSE - Midi Pyrénées / Limousin**  Inserm – Responsable Ressources Humaines : Mme Hélène CALMES CHU Purpan - BP 3048 - 31024 TOULOUSE CEDEX 3 Tél : 05 62 74 83 52 / Fax : 05 61 31 97 52 courriel : helene.calmes@inserm.fr

# **REGION PARISIENNE**

**DR PARIS V – STE ANNE - Necker / Sainte Anne / St Vincent de Paul / Cochin/ Paris V (faculté pharmacie) / CNTS / Rue Wilhem / Les Saints Pères**  Inserm – Responsable Ressources Humaines : Mme Cécile RAVIER 2 rue d'Alésia - 75014 PARIS CEDEX Tél : 01 40 78 49 43 / Fax : 01 40 78 49 96 courriel : cecile.ravier@inserm.fr

**DR PARIS VI – ST ANTOINE - Salpêtrière / St Antoine Faculté / Tenon / Cordeliers / Hôtel Dieu / Broussais / Fer à Moulin**  Inserm – Responsable Ressources Humaines : Mme Muriel FORT

127 avenue Ledru-Rollin - 75011 PARIS Tél : 01 48 07 34 25 / Fax : 01 48 07 33 97 courriel : muriel.fort@inserm.fr

**DR PARIS VII – NORD - Bichat, Beaujon, Lariboisière/St Louis / Jussieu / Longchamp / Robert Debré / Fernand Widal / CERMES / Le Vésinet**  Inserm – Responsable Ressources Humaines : Mme Sabrina.SAHNOUN Les Mercuriales – Tour Levant 40 rue Jean Jaurès - 93176 BAGNOLET CEDEX Tél : 01 43 62 27 13 / Fax : 01 43 62 27 30 courriel : sabrina.sahnoun@inserm.fr

**DR Paris XI – KREMLIN-BICETRE - Bicêtre / Villejuif-IGR / Villejuif-Paul Brousse / Chatenay Malabry /Orsay / Clamart/Palaiseau**  Inserm – Responsable Ressources Humaines par intérim : Mme Leïla BEN JANNETTE Bâtiment Claude Bernard – 84 rue du Général Leclerc 94276 LE KREMLIN-BICETRE CEDEX Tél : 01 49 59 56 91 / Fax : 01 49 59 53 99 courriel : leila.ben-jannette@inserm.fr

**DR Paris XII – HENRI MONDOR - Créteil / Saint Maurice / Pasteur / Institut Curie / Collège de France / ENS / Museum / Guadeloupe**  Inserm – Responsable Ressources Humaines : M. Hubert GRILLOT Immeuble Expansion – 9 / 11 rue Georges Enesco 94010 CRETEIL CEDEX Tél : 01 45 17 29 22 / Fax : 01 45 17 29 21 courriel : hubert.grillot@inserm.fr